이혜진, 유영권 가톨릭대학교

생명연구 제68집 2023년 5월 Studies on Life and Culture Vol. 68, May 2023, pp. 37~62 https://doi.org/10.17924/solc.2023.68.37

# 단도박 자조모임(Gamblers Anonymous) 참여 경험 및 중독 회복의 본질적 의미에 대한 질적 연구

이혜지\*\*

가톨릭대학교 중독학과 박사수료

유영권 \*\*\*

연세대학교 상담코칭학과 교수

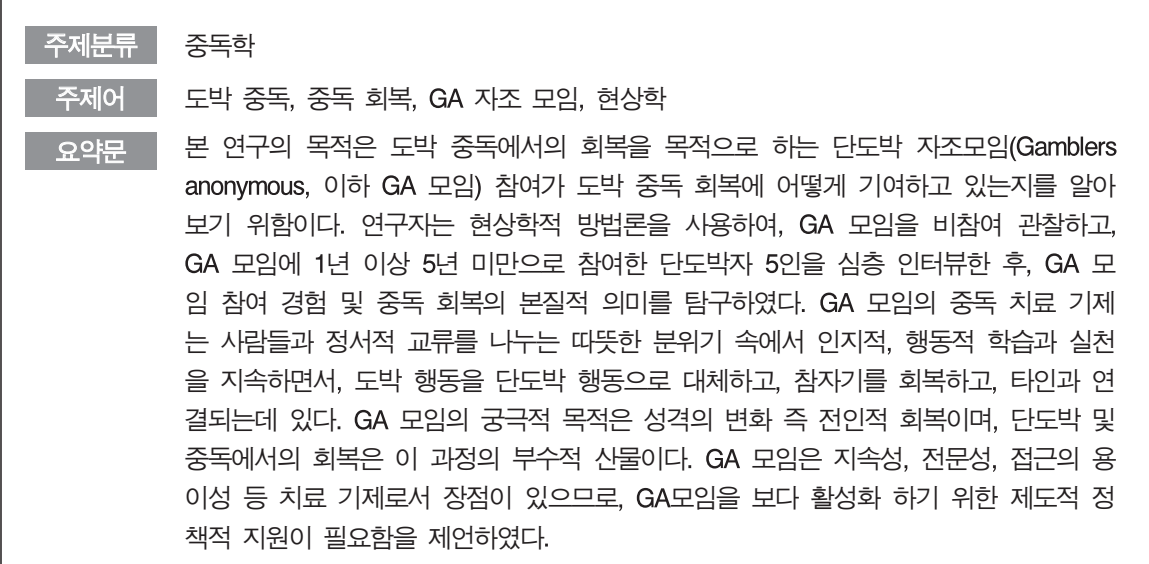

# I. 서론

과거 한국 사회에서 중독은 주로 알코올 및 니코틴의 문제였다. 그러나 근래에는 도박 중독 이 심각한 사회문제로 부상하고 있다. 2018년 기준 한국 사회의 도박 중독 유병률은 5.3%이며, 이 수치는 한국 성인 100명 중 5명이 도박중독자라는 뜻이다(김민재 외, 2018). 2015년 성인 도

<sup>\*</sup> 이 논문은 주 저자의 석사학위 논문의 일부를 수정 · 보완한 것임.

<sup>\*\*</sup> 주저자

<sup>\*\*\*</sup> 교신저자

박 중독 유병률이 호주 3.7%(김민재 외, 2018), 미국 2.6% (North American Foundation for Gambling Addiction, 2016), 영국 2.5% (가천대 산학협력단, 2020), 일본 3.6% (Watanapongvanich et al., 2021) 인 것에 비하면 월등히 높은 상황이다. 사행산업 매출이 2007년 14조 원에 불과했 으나, 2015년 20조 원을 넘어섰고(강준혁, 2018), 도박으로 인한 사회적 비용은 약 78조, 도박중 독자 1인당 사회적 비용은 약 2,631만 원 (이화여자대학교 산학협력단, 2010)인 것도 대한민국의 도박 중독 상황을 방증해 준다.

도박 중독이란 도박으로 인하여 본인과 가족에게 심리 · 사회 · 재정 · 법적 문제가 발생하고 있음에도 불구하고 자신의 의지로 도박 행동을 조절하지 못하고 지속하는 것을 의미한다(이정임 외, 2019). 도박 중독은 DSM-IV에서 충동조절 장애의 일종으로 분류되었으나, DSM-5에서는 도 박 중독을 내성, 금단, 갈망, 조절력 상실, 부정적인 결과를 감수하고 도박 행동을 반복함 등을 특성으로 하는 '중독성 질환(addictive disorder)' 으로 새롭게 규정하였다. 이는 도파민이 작용하 는 뇌의 보상회로 이상이 도박 중독에 상당한 영향을 미치고 있다는 새로운 연구를 반영한 결 과이다(최삼욱, 2017).

도박에 빠지게 되면 가족, 친구, 이웃 등에 경제적 손실을 입히게 되고, 횡령, 탈세, 절도 등 범죄행위로 연결되어 심각한 사회문제를 초래하며(최관, 2018), 도박중독자에 대한 재활 비용이 발생하고, 사회적 생산성 및 경제성장에 부정적인 영향을 미친다(김우준, 2012). 더구나 인터넷 및 휴대폰 이용의 증가로 사행성 게임에 대한 접근이 쉬워지면서, 성인뿐 아니라 청소년들도 인 터넷 게임의 형태로 도박 중독을 경험하고 있다(하민정 · 박소연, 2015; 김송이 외, 2018). 도박은 중독자 개인의 삶도 파괴한다. 중독자들은 존재론적 불안을 경험하며, 정서적으로 황폐해지고, 유아기적 정서로 퇴행을 경험하며, 사회적으로 단절된다(이근무, 2015). 도박중독자는 자살 생각 을 빈번히 경험하고(권영실 외, 2014), 자해 및 자살을 행동화하기도 한다(<news1>, 2017; Rogers, 2019).

이처럼 도박 중독의 폐해가 심각한 상황에서, 도박 중독의 문제를 해결하기 위해 사행산업통 합감독위원회와 한국도박문제관리센터 등의 기관을 중심으로 국가적 차원의 노력이 진행되고 있으며, 의료기관 및 상담 기관에서도 도박 중독 회복에 특화된 관심을 기울이고 있다. 선행연 구에서 주목할 만한 도박 중독 회복의 자원으로는 전인적 회복(김성재 외, 2011; 채정아, 2014; 박상규, 2017), 관계적 연결(권영실 외, 2014; 강준혁 · 최윤, 2018), 영성(최송식 · 이솔지, 2008; 박 상규, 2017), GA 모임 참여(김형석·박상규, 2015; Ferentzy et al., 2010; Schuler et al., 2016) 등 이 있다.

특히 GA 자조 모임 참여가 중독 회복에 주요한 자원으로 거론되었는데, 크게 GA 모임에서 활용되는 프로그램의 유용성, 자조 모임에서 이루어지는 관계적 지지와 교류, GA 모임이 추구 하는 영성의 작용 등 이 그 이유였다. 더 자세하게는, GA 모임의 12단계 프로그램 및 도박중독 판별 질문 등의 교재를 활용하여 자신이 도박중독자임을 받아들이고 부채를 해결하는 등 현실 적응적 노력을 실천하도록 유도하고(Schuler et al., 2016; Toneatto, 2008), GA 모임에서 다른 협 심자들과 지지적 관계를 맺고 삶의 문제들을 논의하고(Ferentzy et al., 2006), 평안을 비는 기도 등을 통하여 영성을 추구하는 것 등이 GA 모임의 독특한 치료 기제로 작용하고 있다는 것이다

(Ferentzy et al., 2010).

한편, 현재까지 GA 모임에 관한 국내 연구는 GA 모임 참여자들이 경험한 영성적 요소(최송 식 · 이솔지, 2008; 박상규, 2017)에 초점을 맞추거나, 회복 변화과정(김성재 외, 2011; 김형석 · 박 상규, 2015)에 중점을 둔 글들이 주를 이루어. 도박 중독 치료 기제로서 GA 모임이 구체적으로 어떻게 작동하고 있는지. GA 모임이 어떻게 중독 회복에 이바지하는지에 관한 연구는 부족한 상황이다.

이에 본 연구는 참여자들의 변화과정보다는 GA 모임 참여 경험에 초점을 두어, GA 모임이 실제로 어떤 방식으로 진행되며, 모임 참석자들은 모임을 통해 무엇을 경험하며, 이러한 경험 이 중독에서의 회복에 어떻게 기여하고 있는지 밝혀 자조 모임이라는 치료적 자워에 대한 기 초자료를 제공하는 것을 목적으로 한다. 이러한 연구 목적을 달성하기 위한 연구 문제는 다음 과 같다.

연구 참여자들이 경험한 GA 모임은 중독 회복에 어떻게 이바지하는가?

## II. 연구 방법

#### 1. 연구 대상 및 자료수집

연구자는 연구 목적에 적합한 연구 참여자들을 모집하기 위해 세평적 사례 선택(reputational case selection)의 방법을 사용하였다. 세평적 사례 선택은 연구 참여자를 모집할 때 특정 분야에 오래 경험이 있거나 풍부한 지식이 있는 전문가 집단의 도움을 활용한다. 이를 위해 연구자는 먼저 '한국 단도박 모임' 운영진과 접촉하여 본 연구에 적합한 참여자 추천을 부탁하였다. 연 구 참여자 의뢰 시 선정 기준은, 첫째, 과거 도박 경험이 5년 이상이고, 둘째, 현재 단도박 모임 에 1년 이상 정기적으로 출석하고 있으며, 셋째, 1년 이상 5년 미만으로 단도박을 유지하고 있 는 협심자로 정하였다. 1년 이상 GA 모임에 참여하며 단도박을 유지하고 있는 협심자를 선정한 이유는 선행연구들이 알코올, 마약, 도박 중독의 재발 기간을 1년 이내라고 보고하므로, 1년 이 상 단도박을 유지하였을 때 도박 중독에서 어느 정도 회복되었다고 판단하기 때문이다(Hodgins and El-Guebaly, 2000; 김영훈, 2005; 윤명숙 · 채완순, 2010; 강준혁 · 이혁구, 2016).

연구 참여자 5인은 모두 남성이었고, 30대 2명, 40대 2명, 60대 1명이었다. 이들의 도박 경력 은 8년에서 40년 사이였고, GA 모임 참석 기간은 2년 이상 5년 이하였다. 참여자들의 GA 모임 참여 일수는 1주당 2회에서 7회 사이였다.

| 구분             | 성별 | 나이        | 도박의 종류                        | 도박<br>경력 | 단도박<br>경력 | GA<br>참석<br>경력 | 1주당<br>GA 참여        | 인터뷰<br>시간 |
|----------------|----|-----------|-------------------------------|----------|-----------|----------------|---------------------|-----------|
| 1              | 남  | 30대<br>중반 | 토토, 카지노, 바카라,<br>복권구매, 사다리 게임 | 8년       | 4년        | 4년 반           | $4 - 5$ 회<br>소모임 리더 | 약 80분     |
| $\overline{2}$ | 남  | 30대<br>중반 | 카지노, 포커,<br>스포츠 토토            | 14년      | 3년        | 4년             | 4회 전국<br>모임 임원      | 약 110분    |
| 3              | 남  | 40대<br>초반 | 고스톱, 포커                       | 20년      | 2년<br>8개월 | 2년<br>8개월      | 3~4회<br>소모임 리더      | 약 80분     |
| $\overline{4}$ | 남  | 60대<br>초반 | 화투, 포커, 마작,<br>윷놀이            | 40년      | 3년<br>7개월 | 3년<br>7개월      | 7회<br>소모임 리더        | 약 60분     |
| 5              | 남  | 40대<br>초반 | 포커, 정선 카지노,<br>경마, 인터넷 카지노    | 18년      | 4년<br>8개월 | 4년<br>8개월      | $2 - 3$ 회<br>소모임 리더 | 약 70분     |

<표 1> 연구 참여자들의 인구 사회학적 특성 및 도박 관련 특성

분석에 사용된 자료는 2019년 5월부터 동년 9월까지 수집되었으며, 주요 자료는 첫째, 단도박 모임 정기회합 비참여 관찰 메모 4회, 둘째, 연구 참여자 1:1 심층 인터뷰 5회, 셋째, 추가적인 정보 수집을 위한 전화 인터뷰, 넷째, 단도박 자조 모임 공식 사이트에 공개된 수기 등을 활용 하였다.

연구자는 단도박 모임에 정기적으로 참석하여 단도박 모임의 진행 방식 및 각 과정의 소요 시 간, 단도박 회합에 참석한 협심자들의 주요 진술과 모임의 분위기 등을 메모하였다. 연구자는 선행연구 및 단도박 모임 참관 경험을 바탕으로 연구 질문을 작성하였고, 본 연구를 시행하기에 앞서 단도박 모임 참석자 중 1인의 동의를 얻어 파일럿 인터뷰를 진행한 후, 설문지의 내용을 수정 보완하였다. 설문에 사용된 핵심 질문은 'GA 모임 참여는 본인에게 어떤 의미인가요? 모 임에 참여하면서 도움이 되었던 것은 무엇인가요? GA 모임에서 만난 분들과의 경험은 어떠했나 요?' 등이다.

연구자는 연구 참여자 5인과 1:1 심층 인터뷰를 진행하였는데, 1회당 인터뷰 시간은 60분~90분 이었고, 인터뷰는 주로 단도박 회합 장소, 카페 등에서 진행되었다. 면담 내용은 참여자들의 사 전 동의하에 녹음되었으며, 녹음 자료는 전사 후 폐기하였다. 인터뷰 후 추가적인 정보가 필요 한 경우 전화 및 사후 미팅을 통해 인터뷰 내용을 보충하였고, 연구가 완료된 후 연구 결과를 참여자들에게 제공하여 연구 내용의 정확성과 타당성을 확인하였다.

#### 2. 연구 방법

본 연구의 목적은 GA 모임 참여자들의 경험과 의미를 고찰하기 위함이므로, 개인의 내밀하고 복합적이면서도 주관적인 경험을 대상으로 할 뿐만 아니라, 연구에 적합한 대상이 소수이므로, 질적 연구 방법이 적합하다. 특히 현상학적 연구 방법은 특정 현상의 발생적, 구성적 본질을 탐 구하며, 인간 경험의 구술을 분석함으로써 그 경험의 본질적 의미를 밝히고자 한다. 현상학의 목적은 인간에 대한 이해를 증진하는 것이며, 명상적 사고를 기초로 행동의 본질을 설명하는 것 이다(Omerv, 1983). 현상학은 그 분석과정에 따라 Spiegelberg, van Kaam, Colaizzi, Giorgi, van Manen 등 여러 학자가 다양한 방법론을 제시하고 있는데, 경험에 대한 본질에 집중하는 한편, 상호주관적으로 생활 세계에서 일어나는 현상의 본질적 의미와 구조를 현상학적으로 기술한다 는 점에서 유사하다(김분한 외, 1999).

콜레지(Colaizzi)는 현상학적 심리학을 탐구하기 위한 연구 방법론을 고안하면서, 과학적이고 객관적인 연구 결과를 추구하는 전통적인 실험심리학을 비판하고, 생생한 인간의 일상 세계를 탐구하기 위해서는 인과법칙에 연연하기보다 '사태 자체로 돌아가야' 한다고 보았다. 또한, 자 료로서의 다양한 체험 현상의 정체를 이해하기 위해 현상학적 환원 절차를 거쳐야 한다고 보았 다(이남인, 2014). 연구자는 이러한 콜라지의 현상학을 염두에 두고 인터뷰 내용에서 의미 있는 문장이나 구를 추출하고, 이를 기반으로 일반적이고 추상적인 진술을 형성하고, 의미를 구성하 고, 주제 묶음으로 범주화한 후 그 타당성을 참여자로부터 다시 확인받는 방식으로 수집된 자료 를 분석하였다(이남인, 2014).

#### 3. 자료 분석

본 연구는 위와 같은 현상학적 방법론을 기반으로 GA 참여 경험에 과한 연구 참여자들의 워 자료를 다음과 같이 분석하였다. 첫째, 인터뷰를 진행한 후, 녹음 내용 전체를 필사하였고, 녹음 내용과 필사 자료를 번갈아 비교하여 누락이나 오기를 방지하였다. 또한 녹음된 내용을 듣고 필 사된 내용을 반복적으로 읽으면서 내용을 숙지하였다. 둘째, 전산 작업을 통해 연구 주제와 연 관된 진술에 밑줄을 그으며 참여자 별로 1차 분류하고, 2차 분류에서 중복되는 내용을 통합하였 다. 셋째, 위의 단계에서 최종적으로 추출된 의미 있는 진술 중 3차 분류를 통하여 다시 중복되 는 표현을 제외하고 의미를 숙고하고 재구조화하는 작업을 거쳐서 연구자의 언어로 구성하면서, 일반적으로 진술하였다. 넷째, 구성된 의미들을 비슷한 진술끼리 모은 후, 주제 모음으로 분류하 였고, 주제 모음에서 다시 범주를 도출하였다. 다섯째, 주제 및 범주로 조직된 자료를 포괄적으 로 연구하면서, G.A.참여 경험을 통한 회복 현상의 본질을 총체적으로 기술하고, 연구 참여자들 의 진술 중 가장 대표적인 예를 선정하여 추가하였다. 여섯째, 연구 결과의 타당성을 확보하기

위해, 연구 참여자들에게 연구 결과물을 보이고 그들의 의견을 청취하여 최종 결과물에 반영하 였다.

#### 4. 연구의 유리적 고려와 엄격성

질적 연구의 엄격성은 연구 결과의 신뢰도와 직결된다(Lincoln and Guba, 1985; Padgett, 1998). 연구자는 연구의 엄격성을 확보하기 위하여, Padgett(1998)의 제안 중 관계 형성, 다원화, 연구 참여자를 통한 재확인 전략을 채택하였다. 첫째, 연구 참여자들과의 관계 형성을 위하여 연구자는 단도박 모임에 정기적으로 참석하고, 각 그룹의 리더 및 참석자들과 친분을 익혔다. 이러한 친분을 바탕으로 GA 모임 전후에 1:1 심층 인터뷰를 진행하였으며, 인터뷰 전에 이 연 구의 목적과 인터뷰 진행 방법을 자세히 설명하였고, 인터뷰 자료의 활용, 익명성 확보 방안 및 자료의 폐기에 관해 자세히 설명하였다. 둘째, 다원화 전략(triangulation)을 적용하여, GA 모임 참여 기록, 심층 인터뷰, GA 모임 참석자들의 수기를 활용하는 등 정보의 출처를 다양화하였다. 셋째, 연구 참여자를 통한 재확인(member checking) 작업을 위하여, 연구자는 추가적인 정보가 필요한 경우 연구 참여자들에게 재확인하는 작업을 거쳤고, 완료된 연구 결과를 연구 참여자들 에게 공유하여 본인의 경험과 얼마나 일치하는지 확인하고 조언을 구하고, 관련 내용을 수정하 였다.

연구의 윤리성을 확보하기 위해, 첫째, 연구자는 연구윤리 교육을 이수하였고, 연구 과정 중 연구윤리 권고 사항을 준수하였다. 둘째, 연구 참여자들의 사생활 보호와 비밀 보장을 위해, 연 구자는 자료를 전사한 후 녹음된 파일은 모두 삭제하였으며, 자료에 등장하는 이름, 지명 등 개 인의 신원이 밝혀질 수 있는 개인정보는 모두 변형, 일반화 혹은 삭제하여 표기하였다. 셋째, 연 구자는 연구 참여자들이 심층 인터뷰를 진행하는 과정에서 심리적, 정서적 불편을 경험할 가능 성을 염두에 두고, 연구의 목적 및 연구의 진행 방향 등을 상세히 알리는 한편, 연구 참여를 언 제든 중단할 수 있으며, 연구가 끝난 후라도 연구 참여 의사를 철회할 수 있고, 연구 참여자의 의사에 따라 모든 관련 기록은 삭제될 것임을 밝힌 후 구두 및 서면 동의를 획득하였다. 넷째, 연구가 종료된 후 연구 참여자들에게 소정의 사례금을 제공하여 보상하였다.

### Ⅲ. 연구 결과

본 연구에서는 자료 분석을 통해 '정서적 교류', '학습과 실천' 등 4개의 범주, 'GA에 참여하다', 'GA 사람들을 만나다' 등 11개의 대주제, '가족의 손에 이끌려 GA를 시작 함', '초기 충동 억제의 어려움', 'GA 모임 적응의 어려움' 등 28개의 하위 주제가 도출되었 다. 이상의 연구 결과를 바탕으로, GA 모임의 중독 치유 기제의 본질을 구조적으로 진술하면

다음과 같다.

GA 모임 참여를 통한 중독 회복의 본질은 사람들과 정서적 교류를 나누는 따뜻한 분위기 속 에서 인지적, 행동적 학습과 실천을 지속하면서 도박 행동을 단도박 행동으로 대체하고, 참자기 를 회복하고, 타인과 연결되는 데 있다.

<표 2> GA 모임 참여 경험에 나타난 중독 회복의 본질에 대한 범주, 대주제, 및 하위 주제

| 범주      | 대 주제                | 하위 주제                     |  |  |  |
|---------|---------------------|---------------------------|--|--|--|
|         |                     | -가족의 손에 이끌려 GA를 시작함       |  |  |  |
|         | GA에 참여하다            | -초기 충동 억제의 어려움            |  |  |  |
|         |                     | -GA 모임 적응의 어려움            |  |  |  |
|         | GA 사람들을 만나다         | -새롭게 연결되어 대등한 관계를 형성함     |  |  |  |
|         |                     | -나와 함께 가는, 나를 도와주는, 내가 도와 |  |  |  |
| 정서적 교류  |                     | 야 할 사람들을 만남               |  |  |  |
|         |                     | -동시적이고 다양한 만남             |  |  |  |
|         | GA 사람들과 정서를 교류하다    | -나를 세우는 힘 - 동병상련이 주는 위로   |  |  |  |
|         |                     | -변화를 지속시키는 힘 - 재미         |  |  |  |
|         | GA 사람들에게 나의 이야기를 하다 | -부정 정서의 해소                |  |  |  |
|         |                     | -도박 충동의 해소                |  |  |  |
|         |                     | -정기회합                     |  |  |  |
|         | GA 의례에 참여하다         | -메시지 모임                   |  |  |  |
|         |                     | -잔치                       |  |  |  |
|         |                     | -단도박자 가족 모임               |  |  |  |
|         |                     | -꾸준한 참여                   |  |  |  |
| 학습과 실천  |                     | -경험을 전수함                  |  |  |  |
|         | GA에서 학습하다           | -교재를 사용함                  |  |  |  |
|         |                     | -상담을 공부함                  |  |  |  |
|         |                     | -배운 것을 실천함                |  |  |  |
|         |                     | -도박중독자임을 인정함              |  |  |  |
|         | GA의 영성을 경험하다        | -위대한 힘을 만남                |  |  |  |
|         |                     | -위대한 힘이 되어감               |  |  |  |
|         |                     | -전인적 변화                   |  |  |  |
|         | 변화를 경험하다            | -참자기의 회복                  |  |  |  |
| 참자기의 회복 |                     | -현실 수용                    |  |  |  |
|         | 재발과 복귀를 반복하다        | -재발과 복귀를 반복함              |  |  |  |
|         | 관계의 회복을 경험하다        | -관계가 회복됨                  |  |  |  |
| 타인과 연결  | GA와 미래를 계획하다        | -GA와 함께 미래를 계획함           |  |  |  |

#### 1. 정서적 교류

#### 1) GA에 참여하다

#### (1) 가족의 손에 이끌려 GA를 시작함

GA 모임에 처음 참여하 것은 대부분 아내 혹은 가족의 손에 이끌려서였다. 그 외 (한국 도박 문제 관리) 센터를 통해 혹은 상담사를 통해 소개받은 예도 있었고, 병원이나 교도소 내에서 진 행되는 '메시지 모임'을 통해 GA 모임을 알게 된 예도 있었다. 연구 참가자들은 가족과 주변 사람들에게 큰 피해를 준 뒤 하는 수 없이 단도박을 요구하는 가족의 눈치를 보며 그들의 비위 를 거스르지 않고자 비자발적으로 GA 모임을 시작하는 경우가 많았고, 일단 가족을 안심시키 후 다시 도박을 시작할 기회를 엿보기도 했다.

#### (2) 초기 충동 억제의 어려움

단도박 초기 심각한 금단 증상을 경험하며 도박 충동을 억제하기가 매우 어려워 목숨을 걸고 눈물을 흘리며 처절하게 몸부림쳤다. 도박을 중단하면서 현실감각이 돌아오면, 자신의 비참한 처지를 자각하고 참을 수 없는 고통이 찾아온다. 그러면 또다시 도박이라는 환상의 세계로 도피 하고 싶은 욕구에 사로잡히기 일쑤여서, 가족이 연구 참여자를 밀착 감시하거나 금전 흐름을 관 리하는 방식으로 도박 충동을 힘겹게 억제해야 했다.

도박 생각이 3년 때까지는 많이 심했습니다. 단도박 일자가 늘어날수록 현실감이 확확 오거든요. 그걸 자각을 하기 시작하고 온몸으로 느끼게 되면 그다음에는 진짜 하루하루가 지옥이에요 〈참여 자 1>

#### (3) GA 모임 적응의 어려움

모임에 비자발적으로 참여하였기에 초기 모임에 적응하는 과정에서 지루함과 답답함을 이기 지 못하고 모임을 떠나게 되는 경우도 많다. GA 교재에 자주 등장하는 '위대한 힘', '기 도' 와 같은 단어들은 이질적이고 때에 따라 죄책감을 유발한다. 이 시점에서 협심자들이 모임 에 잘 적응하려면 가족의 도움이 필수적이다. 연구 참여자들은 GA 모임에 가고 싶지 않을 때, 가족들이 지지하고 동행해 주어 위기를 넘긴 경험을 보고하였다.

평안을 요청하는 기도라든지 12단계 프로그램이라든지 종교적인 느낌들이 많잖아요. 아니 처음에 는 그래서 싫은 게 아니고 그냥 다 싫어요. 다. 패배감과 절망감이 오기 때문에 비단 그것만 싫은 게 아니고 다 싫죠... <참가자 1>

#### 2) GA 사람들을 만나다

#### (1) 새롭게 연결되어 대등한 관계를 형성함

가정생활과 사회생활을 영위하고 있더라도, 중독자들의 관심은 중독 대상에 집중되어 있으므 로, 타인과 깊이 연결되지 못한다. 단절 속에 고립되어있던 중독자들은 GA 모임에 참석하여 새 로운 사람들을 만나 새로운 관계를 형성한다. GA 모임에서 만난 사람들은 모두 도박중독자였고, 모두 도박 중독에서 벗어나기 위해 마음을 모은 동지요 협심자이다. 서로 동등하므로 보다 솔직 해질 수 있고, 어려울 때 자존심 상하지 않고 편안한 심정으로 고통을 토로할 수 있다.

집사람은 저를 가르치려고 들죠. 저를 훈계하려 들고, 이게 동등하고 싶지 내려가고 싶지는 않아요. 근데 여기는 다 똑같거든요. 다 중독자들끼리 있기 때문에 상하가 없으니까 누가 나한테 조언을 하거나 가르치려는 사람이 없거든요. <참여자 1>

#### (2) 나와 함께 가는, 나를 도와주는, 내가 도와야 할 사람들을 만남

GA 모임에 적응하고 모임 생활을 지속하려면 '동기'의 역할이 크다. 동기란 주로 나와 비 슷하 시기에 함께 다도박을 시작한 사람이다. 때로, 협심자들은 모임에서조차 쉽게 털어놓을 수 없는 고민을 동기에게 쏟아 놓으며 부정 정서를 해소한다. 선배 협심자들은 신규 협심자가 오면 먼저 손 내밀고 그들의 모임 적응을 돕고 단도박을 지원한다. 먼 거리일망정 다른 지역 모임에 함께 데려가고, 도박 충동으로 고통스러울 때 함께 시간을 보내고 충동을 넘어설 수 있는 지혜 와 지식을 나누고, 정기적으로 안부 전화를 걸어, 그를 지지하는 사람이 있음을, 도박하는 대신 GA 모임에 참여할 수 있음을 알린다. 기존 참여자의 관점에서 신규참여자는 자신들의 시작이 어떠했음을, 당시의 고통과 비장한 결심을 상기시킨다.

제가 성격이 내성적이고 남한테 다가가고 그러지를 못하는데 그분이 00에 새로운 모임이 새로 생 기니까 일주일 만에 토요일마다 내려가고 그랬어요. 00에도 가고 저에게 특별히 바라는 거 없이 제가 밥값만 들고 가거나...여러 방면으로 많이 도움을 주셨어요. 지금도 그렇고. <참여자 2>

#### (3) 동시적이고 다양한 만남

GA 모임은 여러 사람 간에 동시다발적인 교류가 이루어진다는 특징이 있다. 나와 비슷한 사 람, 나의 롤모델이 되는 사람, 처음 온 사람, 나에게 정서적 울림을 주는 사람, 별로 관심이 가 지 않는 사람, 마음에 안 드는 사람과의 교류 속에서 다층적이고 다양한 배움이 가능하고, 한 사람에 의존하는 일대일 상담과 비교하여 정서적 접촉의 가능성도 증대된다.

열 사람이 모이면 두세 사람 정도는 아 와닿고 참 좋은 말을 했다. 이렇게 받아들이는 거고, 안 좋은 소리는 그냥 스쳐 지나가면 되는 거고 ... 좋은 소리를 꼭 기록을 하는 습관을 가져가지고... 〈참여자 4>

#### 3) GA 사람들과 정서를 교류하다

#### (1) 나를 세우는 힘 - 동병상련이 주는 위로

곤궁하고 고통스러운 상황에 부닥칠 때, 나와 같은 경험을 한 사람이 존재한다는 것만으로도 위로받는다. 모두가 나를 비난하고 거절할 때, 그런데도 누군가와 연결되고 싶은 간절한 마음이 솟구칠 때, 가장 편안한 연결점이 나와 같은 경험을 한 사람이다. 그들은 나를 비난하지 않을 것이고, 구구절절 길게 말하지 않아도 나의 고통을, 나의 마음을 이미 헤아리고 있을 것이다. 나 의 삶이 망가진 후라도, 다른 존재가 나의 존재됨을 인정해 주어야 나의 존재가 세워진다. 그래 야 변화할 힘을 얻는다.

좀 내가 뭐랄까 인정을 받는다고 해야되나 나를 받아들여 주고 이해해 줄 사람들이 이 모임 안에 서 나 같은 도박중독자들 뿐일 거라는 생각이 들었어요... 아무래도 제가 뭐 이런 이야기를 해도 아버지 어머니는 이미 신뢰가 무너진 상태고...<참여자 2>

#### (2) 변화를 지속시키는 힘 - 재미

정서적 접촉은 GA 모임에 지속해서 참여하여 지루한 단도박과의 씨름을 지속할 수 있도록 이바지하는 중요한 요소이다. GA 모임 참여자들이 풀어 놓는 여러 이야기가 서로에게 깊은 정 서적 울림, 다시 말해 '재미' 를 준다. 그것은 신규 협심자를 도와주었다는 보람과 기쁨의 정 서일 수도 있고, 신규 협심자가 와서 풀어 놓는 도박 이야기를 간접 경험하며 느끼는 흥분일 수 도 있고, 도박으로 모든 것을 잃고 바닥을 쳤던 시절에 대한 처절함과 회한의 느낌일 수도 있 다. 모양이야 어떠하든 이러한 정서적 자극 즉 재미가 GA 모임에 지속해서 참여할 동기를 부여 한다. 참여자3은 신규 협심자가 털어놓는 도박 경험담을 들을 때 '희열을 느꼈다'라는 표현을 사용했다.

나는 뭐를 했고 어찌어찌해서 모임에 참석을 했고...그분들하고 얘기를 함으로써 제가 이제 (도박 을) 하지를 못하니까 약간의 희열도 좀 느낄 수도 있는거고 ... 흔히 신경을 안 썼던 개싸움이라든 지 이런 것에도 돈을 거다는 거는...새로움을 좀 느끼고...<참여자 3>

#### 4) 사람들에게 나의 이야기를 하다

#### (1) 부정 정서의 해소

GA 모임은 진실하고 정직할 것을 강조한다. 일차적으로는 도박을 해서는 안 되며 도박을 한 경우에는 이를 솔직히 털어놓아야 한다는 의미이다. 그러나 진실하고 정직하다는 것은 자신의 부정적인 정서도 인정하고 표현해야 함을 의미한다. GA 모임은 부정적인 정서를 모임 중에 충 분히 해소할 것을 가르치다. 그래야 마음에 스트레스가 남지 않고, 도박 충동도 낮출 수 있다.

거기선 뭐 거짓말할 필요도 없고 정직하게 내놓고 속에 있는 걸 그대로 뱉어내야만 단도박에 도움 이 되거든요. 사실은. 내가 여기서 말 못했던 것들을 거기서 다 내놓는 것에요. 아내하고 싸웠던 거 욕도 하고 친구허고 싸웠던 거 욕도 하고 그래서 욕도 막 남발하고 그래요. <참여자 4>

#### (2) 도박 충동의 해소

불쑥불쑥 도박 충동이 올라와도, 가족에게 이런 심정을 털어놓았다가는 크게 걱정을 끼치게 되거나 일상생활을 감시당하게 될 것이다. GA 모임에 나와 자신의 솔직한 감정을 '뱉어내고 토해내고' 나면, 어느새 갈망이 지나가고 충동도 누그러진다. 또, 과거 도박으로 큰돈을 땄던 이야기를 실감이 나게 하고 나면 마치 도박을 실제로 한 것 같은 느낌에 도박하고자 하는 충동 이 해소되기도 한다.

아 한 오백 가야 되는데. 그래서 한 두 배 튀겨야 되는데 넘 하고 싶다. 한 한두 명 같이 회합 쉬 는 시간에 인제 잡담 식으로 했어요. 막 신나가지고 서로 도박 얘기 나오면 막 반짝반짝하거든요. 그러면 내가 오늘 도박을 한 거 같은 거에요. 그런 갈망이 풀리는 듯한. 그런 느낌도 있어요 <참 여자 1>

#### 2. 학습과 실천

#### 1) GA 의례에 참여하다

#### (1) 정기회합

정기회합은 참석자들이 돌아가며 같은 문장으로 자신을 소개하는 것으로 시작된다. 참여자들 은 GA 모임에 참석할 때마다 자신과 타인의 마지막 도박 날짜를 언급하며 가접적으로 다도박을 유지하고 있는지 확인하고, 단도박의 결의를 다진다.

안녕하세요. 저는 (00)동에 시는 (긲)입니다. 저는 심각한 도박중독자임을 시인합니다. 제가 했던 도 박의 종류는 (포커, 바둑이, 인터넷 사설 토토)입니다. 제가 GA에 처음 참석한 날은 2000년 0월 0 일이고, 도박을 마지막으로 한 날은 2000년 0월 0일입니다. (한국단도박모임, 2015)

정기회합의 꽃은 경험담 발표 시간이다. 이 시간에는 서로가 서로에게 피드백이나 충고를 하 지 않는다. 한 사람이 자신의 이야기를 하면 다른 참가자들은 묵묵히 그의 이야기를 경청한다. 자신의 이야기가 어떤 반응을 불러일으킬지 걱정할 필요가 없다. 자신의 모든 이야기가, 자신의 존재가 다만 침묵의 경청 속에 수용될 것이기 때문이다. 이 시간의 또 다른 가치는 모임 참여자 들이 함께 모여 새로운 의미를 공동 창조해 나가는 데 있다. 한 사람의 이야기가 다음 사람의 이야기에 영향을 주어 새로운 의미가 창출되고, 다른 모임에서 반복되면서, GA 모임 전반에 퍼 져나가며 공동의 해석과 의미로 자리를 잡는 것이다. 여구 참여자 3의 '중독은 축복이다'와 같은 시각은 참여자들의 인터뷰 내용 외에 도박에 관련된 여러 수기와 연구에서도 발견된다.

모임 생활 초반에 어느 협심자분께서 해주셨던 말씀 중에 "도박 중독은 축복이다"는 말도 안 되 는 이야기를 해주셨습니다…. 도박 중독이 아니었다면 제 자신을 잃어버린 제 인생을 찾아가는 길 은 없었을 것 같습니다. (김포 배, 2017)

그러니까 가끔씩 이런 말씀도 하더라구요. 중독자들이 중독으로 간 것도 신의 은총이다. 죽거나 미 치지 않고 그냥 중독으로 간 것도 신의 은총이다라는 얘기를 하거든요. <참여자 1>

#### (2) 메시지 모임

메시지 모임은 12단계 프로그램의 마지막 단계인 '우리 생활의 모든 일상사에서 이 원칙들 을 실천하려고 노력하였고, 다른 도박중독자들과 함께 회복 프로그램의 메시지를 나누려고 했습 니다'에 근거한 것이다. 협심자들은 교도소와 정신병원 등에 방문하여 중독자들에게 단도박의 필요성과 G.A.모임의 유용성을 알리다. 자기 입으로 단도박의 필요성을 설파하고, 현장에서 중 독자들의 비참한 처지를 접하다 보면, 다시 한 번 단도박의 동기를 부여받는다.

메시지 모임을 하게 되면은 느껴 지는 게 달라요. 교도소나 인제 정신병원에 입원하고 계신 분들 은 이미 그게 끝이라고 생각하고 오신 분들이 많아요. 그래서 자신들의 솔직한 얘기들을 많이 털 어놓으시고 하니까 ... 이렇게까지 되지 말아야겠다는 그런 생각도 많이 드니까요. <참여자 2>

#### (3) 잔치

잔치는 GA 모임 협심자가 일정 기간 단도박을 유지한 것을 축하하는 모임이다. 보통 단도박 100일, 1주년, 2주년 등을 축하하다. 연구 참여자들이 언급한 협심자 중에는 33주년 자치 대상자 도 있었다. 잔치에서 협심자는 도박 중독에 빠지게 된 배경, 가정사, 단도박 유지 경험, 잔치를 맞이하는 소감 등을 고백하고, 배우자나 가족은 사랑과 격려가 담긴 축사를 한다. 이처럼 가족 간의 깊은 정을 나누는 장면이 모든 이들에게 특별한 감동을 선사한다. 연구 참여자 5는 잔치를 '동기부여를 위한 장치' 라고 표현한다.

GA 모임도 적응을 하면서 시간이 지나면서 단도박 해야겠다는 생각이 조금씩 줄어드는 게 있었는 데 그래두 뭐 1주년, 2주년 동기부여를 해 나갈 수 있는 제도나 장치라고 할 수 있죠...나도 1주년, 2주년 자치를 다도박을 잘 참고 해야되겠다 <참여자 5>

#### (4) 단도박자 가족 모임

단도박자 가족 모임(Gam-Anon)은 GA 모임과 동일 시간대에 동일 지역에서 장소만 달리하여 진행된다. 보통은 배우자들이 참여하고, 때에 따라 부모님이나 다른 가족이 참여하다. 가족 모임 은 중독자의 가족들이 동반 의존을 벗고 독립된 주체로 회복되어 가는 또 다른 GA 모임이다. 다른 한편으로, 중독자의 가족은 중독자의 처지에서 가정환경을 구성하는 요소이므로, 가족이 변화되면 중독자가 처한 환경이 변화됨을 의미하며, 이는 다시 중독 회복에 이바지한다.

와이프가 저한테 무슨 문제가 있을 때...이렇게 좀 심한 말들을 많이 하고 ... 지금은 말에서부터 날 카로움이나 비난적인 말이 그래도 4년 전에 비해서 많이 부드러워진 것 같습니다. (가족모임에서) 그런 거를 배워서 저한테 적용시키고 많이 할려고 노력하는 게 보입니다. <참여자 5>

#### (5) 꾸준한 참여

GA 모임에 꾸준히 참여하고, 가능한 한 자주 참여하는 것은 회복에 매우 중요하다. 연구 참 여자들은 최소 일주일에 2회에서 최대 7회까지 단도박 관련 모임에 참여했으며, 평균적으로 일 주일에 3~4회 GA 관련 모임에 참여하고 있었다. GA 모임의 원리는 수동적으로 도박을 억제하 는 것이 아니라 능동적으로 단도박을 형상화하여 실천하는 것이다. 도박을 안 하기는 어렵지만, 단도박 모임에 참여하는 것은 비교적 수월하다. 협심자들은 도박을 '하는 대신' 혹은 도박을 '참는 대신', 정기회합이나 메시지 모임, 잔치에 적극적으로 참여함으로써, 도박을 멈추는 데 그치지 않고 단도박을 실처하다. 참여자 2는 단도박 모임이 사라진다면 도박을 하지 못했을 때 느꼈던 공허감이 다시 밀려올 것이라 표현했다.

제 삶의 대부분이 이 모임에 관련된 그런 걸로 다 하고 있기 때문에 (GA 모임이) 없어진다면은 제 가 도박을 못 하게 됐을 때 공허함, 우울감 그런 걸 느낄 거 같애요. 도박을 못 하게 됐을 때 그때 랑 비슷한 느낌을 받지 않을까 싶어요. 〈참여자 2>

#### 2) GA에서 학습하다

#### (1) 경험을 전수함

GA 협심자들은 이미 도박과 단도박을 몸소 경험했다. 도박 중독으로 가정에서, 직장에서, 사 회에서 어떤 어려움에 부딪히게 되는지. 그러한 어려움에 대처하고 해결할 방법은 무엇인지. 중 독에서 벗어나기 위한 해결책은 무엇인지에 관한 노하우가 축적되고 전수된다.

단도박을 하면서 부부관계에 어떤 식으로 행동하고 말해야 되는구나 아 직장생활에서는 어떤 식으 로 말하고 행동을 해야되는구나 아 가족 간에는 이런 식으로 말을 하고 행동을 해야 하는 부분들 을 모임에 와서 단도박 하면서 살아나가시는 경험자분들한테 그런 부분을 좀 배우게 되는 것 같습 니다. 〈참여자 5〉

#### (2) 교재를 사용함

GA 정기회합은 크게 교제 낭독 부분과 개인 경험담 나눔 시간으로 구분된다. 교제 중 회합마 다 반복하는 내용은 주로 12단계. 도박성을 판별하기 위한 20가지 질문. 새로 온 협심자 분께. 위대한 힘을 향한 기도 등이다. 연구 참여자들은 매 회합에 참여할 때마다 반복적으로 위의 내 용을 소리 내 읽는다. 협심자들은 집요할 정도로 자신이 도박중독자이며 따라서 도박 행동할 경 우 통제하지 못하고 다시 나락으로 떨어질 것임을 마음에 새기고 또 새긴다. 도박이 주던 희열 은 한순간에 중독이라는 깊은 골을 새겨놓았지만, 회복은 단도박이라는 습관을 매일 한 모금씩 들이키며 새로운 물길을 내는 고된 작업의 연속이다.

#### (3) 상담을 공부함

한국에서 GA 모임이 시작된 지도 어느덧 35년이 지났다. 그동안 수많은 사람이 GA 모임에 과여하면서 나름의 지식과 노하우가 축적되었다. 이들은 책을 통해, 혹은 GA 전국 모임 연수와 같은 내부 행사에 중독 전문가를 초청하여 진행되는 강의를 통해 지식을 습득한다. 도박중독센 터에서 발간하는 여러 자료와 중독 회복 프로그램도 도움이 된다. GA 모임 협심자 중 일부는 본인의 중독 원인을 보다 심도 있게 깨닫기 위해. 중독에서 치유되기 위해. 그리고 다른 협심자 들을 돕기 위해 정규 교육과정에 진학하여 상담을 공부한다. 이렇게 유입된 지식이 GA 모임을 더 풍성하게 한다.

이게 우리 쪽에서도 이쪽으로 공부하시는 분들이 있어요. 상담심리학을 공부하신다든지 중독을 공 부하신다든지 아니면은 책이 워낙 많잖아요. 요즘은. <참여자 1>

#### (4) 배운 것을 실천함

GA 모임의 학습은 실천으로 이어진다. 특히 도박 문제로 불거진 채무를 해결하고 단절된 관 계를 회복하기 위해 구체적으로 행동할 것을 권고한다. 12단계 중 5단계는 자기 잘못을 타인에 게 인정하도록, 8단계는 과거에 자신이 피해를 준 모든 사람에게 적절한 방식으로 보상하도록 권유하고 있다. 12단계의 내용을 모임마다 매번 낭독하게 되니, 실천의 부담감이 싹트고, 그러다 실천을 시도한다. 연구 참여자 4는 부끄러움을 무릅쓰고 지인들과 회사에 자신의 상황을 공개하 여 도박 충동을 억제했던 경험을 보고하였다.

저는 가족, 부모 · 형제, 친척, 친구, 지인들 하여튼 내 거래처 한테도 다 얘기했어요. 챙피하지만은. 내가 생각지 않게 도박 중독에 걸렸으니 혹시 내가 여러분들에게 돈을 빌릴려고 할 수가 있다. 그 때는 거절을 해다오 무지무지 챙피스럽지만 내가 얘기를 다 해놨어요 〈참여자 4〉

#### 3) GA의 영성을 경험하다

#### (1) 도박중독자임을 인정함

오랜 기간 도박을 하고, 막대한 금전적 피해를 본 후에도 스스로 도박에 중독되었다는 사실 을 인정하는 일은 쉽지 않다. 도박중독자임을 인정한다는 것은 스스로 도박 충동을 해소할 수 없는 무력한 사람이며, 외부의 도움이 필요함을 인정하는 일이다. 또, 자신이 생각하기에는 자신 이 도박중독자가 아니지만, 외부의 기준으로 보면 자신이 도박중독자임을 인정하는, 타인의 시 선과 외부의 기준을 받아들이는 일이기도 하다. 또, 일단 도박을 시작하면 통제할 수 없으므로, 더 이상 도박을 하면 안 된다는 뜻이기도 하다.

<우리는 도박에 관해 무력하며 정상적으로 생활할 수 없었음을 시인하였습니다>가 가장 중요한 1 단계 구절이 있는데요...쉽게 얘기하면 도박중독자는 항상 도박을 할 때 나는 도박에 이길 수 있다 는 생각을 가지고 도박을 시작합니다. 근데 여기서는 도박을 하면 백 프로 패배라는 거를 인식을

하고 모임 생활을 하기 때문에 이 구절만 생각을 하게 된다면 다시는 도박을 한다는 생각을 안 하 겠죠 〈참여자 5〉

#### (2) 위대하 힘을 만남

GA 모임은 AA 모임(Alcoholic Anonymous, 단주 자조 모임)의 큰 틀을 수용하여 시작되었다. AA 모임은 기독교적 배경에서 출발하였기에, 12단계에 등장하는 위대한 힘은 개신교의 하나님 (가톨릭의 하느님)을 의미한다. 그러나 GA 모임은 종교 모임이 아니며, 위대한 힘을 하나님(하느 님)으로 한정하지도 않는다. 협심자들은 각자 나름대로 위대한 힘을 정의하고 그 힘에 의지하고 자 한다. 이들에게 위대한 힘은 단도박을 지속하도록 도와주는 힘이다. 또, 위대한 힘은 자신의 힘이 아닌 외부의 힘을 의미했다. 협심자들은 계속해서 위대한 힘으로 상징되는 외부의 에너지 를 인식하고, 이 에너지에 연결되고, 이 에너지에 의지하여 자신만의 세계, 환상과 쾌락의 세계 이자 괴로움과 고통의 세계인 중독에서 벗어나 단도박이라는 현실 세계를 치열하게 지탱해 나 가고 있었다.

위대한 힘은 다 각자 생각이 틀린 데요. 어떤 분은 종교적인 부분을 대비해서 기독교의 신이나 예 수님을 위대한 힘이라고 얘기하시는 분도 있구요. 누구는 GA 모임을 위대한 힘이라고 얘기하시는 분도 계시고 물론 위대한 힘이란 건 특정한 대상은 아니고 자기가 누군가에게 기대서 도박을 끊을 수 있는 힘을 얻게 해달라는 대상으로 생각해 주시면 될 거 같습니다...저는 개인적으로 지금은 가 족입니다…. 도박을 안 할 수 있는, 안 해야 한다는 생각을 갖게 하는 대상이랄까요 <참여자 5>

#### (3) 위대한 힘이 되어감

협심자들이 위대한 힘의 자리에서 내려와 자신의 무력함을 인정하자 위대한 힘의 도움을 경 헊할 수 있었다. 그리고 이제 협심자들은 역설적으로 자신이 위대한 힘이 아님을 인정함으로써 스스로 위대한 힘이 되어 중독의 굴레에서 벗어나기를 소망하는 신규 협심자들을 돕기로 결심 한다. 도박 중독으로 고통 중에 있는 타인에게 단도박의 희망을 제시하며, 실제적인 지식과 도 움을 제공하며. 무엇보다 다도박을 소망하는 사람들 옆에 머물며 언제든 그들과 연결될 준비가 되어있는 외부의 에너지가 되는 것이다.

우선은 저랑 비슷한 사람들 도움 주는 쪽으로 생각을 많이 하고 있어요. 그래서 최종적으로는 언 제가 될지 모르지만, 치유 공동체 그런 쪽으로 한번 해보고 싶어요. 그게 최종 꿈인 거 같애요. 〈참여자 2>

#### 3. 참자기의 회복

- 1) 변화를 경험하다
- (1) 전인적 변화

GA 정기회합은 보통 '성격 변화를 위한 0월 0일 정기회합을 시작하겠습니다'라는 안내로 시작된다. GA 모임은 중독의 원인을 성격의 문제로 상정하므로, 중독을 멈추기보다는 전인적인 성격의 변화를 위해 노력한다. 장기적으로 GA 모임에 참여한 협심자들은 모임에 참여하고 도박 을 중단하면서 생활 패턴이 안정되고 현실에 집중할 수 있게 되고 자기 자신에 대한 인식이 개선되고, 외부 환경을 긍정적으로 해석하게 되고, 정서적으로 안정되었음을 보고하였다. 또 단 도박 가족 모임에 참여하는 가족 역시 긍정적인 변화를 경험하므로, 협심자와 가족이 상생적인 영향을 주고받으며 선순환의 고리가 생겨나다.

정서적으로는 그 전과 비교할 수 없을 정도로 안정적이구요. 평안하고 평온하고 그러니까요. 그전 에 갖고 있던 우울이나 공허함들 그런 거를 느끼는 시간이 확연히 줄어든 거는 사실이에요. 행동 적인 측면에서 보면 좀 규칙적으로 변하고 아침에 일찍 일어나고 밤에 도박을 많이 했는데 밖에는 자고 또 불안하면은 틱이 올 때가 많이 있거든요. 그런 쪽으로도 많이 나아진거 같애요. <참여자  $2$ 

#### (2) 참자기의 회복

존재가 회복된다는 것은 자신의 좋은 면과 나쁜 면 모두를 받아들이게 된다는 것을 의미한다. 과거에 자신의 특정 모습을 스스로 수용할 수 없을 때는 자신을 포장하고 숨기고 가려야 했다. 그러나 존재가 회복되면, 참다운 나를 찾게 되면 나의 부정적인 면도 나의 일부로 인정하게 된 다. 그러면 마음이 편해지고 더 이상 숨길 것이 없다. 참여자 2는 과거에는 타인의 요청을 거절 하지 못해 마지못해 들어주었으나, 지금은 거절의 의사를 표시할 수 있게 되었다고 말했다.

근데 그 관계를 맺는 게 있어서 방식이 자꾸 달라지더라구요. 전에는 자꾸 내가 괜찮은 사람인 척, 있는 척, 배운 첫 포장을 해야 했다면 이제는 제가 굳이 포장을 안 해도 되니깐. 제가 정확히 할 수 있는 것과 할 수 없는 거 정확하게 얘기를 하고 〈참여자 1〉

#### (3) 현실 수용

내가 원하면 무엇이든 이루 수 있을 것 같았던, 내가 신이 될 수도 있을 것 같았던 중독의 세계는 달콤한 환상이었을 뿐이었다. 현실은 절대적 만족과 위로를 포기하고 일상의 소소한 기 쁨과 성취로 자신을 달래야 하는 곳이다. 그러므로 완벽과는 거리가 먼 현재 상황에 감사한다는 것은 환상을 '내려놓고' 현실을 수용하기 시작했다는 뜻이다.

카드값 안 밀리고 매달 낼 수 있는 거, 그러고 애들 제힘으로 교육시키고 입히고 먹일 수 있는 거 런거 너무 행복하거든요. 저는 사실은 저는 감사라는 거는 몰랐어요. 그런데 요즘은 감사한 게 너 무 많아요 〈참여자 1>

#### 2) 재발과 복귀를 바복하다

#### (1) 재발과 복귀를 반복함

GA 모임에서 재발은 흔한 일이다. GA 모임의 최종 목적은 단도박이 아니라 성격의 변화이다. 궁극적인 성격의 변화가 이루어지면 단도박은 자연스럽게 이루어질 일이므로, 그 과정에서 일어 나는 실수나 실패가 큰 의미를 갖지 못한다.

저희가 12단계를 다 읽어보면은 저희가 도박중독자임을 시인한다 그 맥락에서만 도박이라는 글자 가 나오거든요. 도박을 하건 안 한 건 그건 과정이라고 생각을 하니까 도박이라는 건 다시 재발을 해도 다시 시작하면 된다는 생각을 가지면 될 거 같애요. <참여자 2>

#### 4. 타인과 연결

#### 1) 관계의 회복을 경험하다

#### (1) 관계가 회복됨

연구 참여자들은 꾸준히 GA 모임에 참석하면서 관계가 회복되는 경험을 한다. 도박 행동이 중단되고, 도박 행동을 자극하는 부정적인 정서가 해소되면, 타인과 갈등을 경험할 가능성도 줄 어든다. GA에서 배운 대화법과 갈등 대처 방법을 실생활에 적용해 보고, 과거에 잘못을 한 사 람들에게 용서를 청하고 채무를 해결하라는 GA 12단계의 가르침에 따라 관계 회복을 위해 노력 한다. 보통 가족과의 관계가 제일 먼저 회복되는데, 이는 가족도 GA 가족 모임에 참여하면서 함께 학습하고 노력하여 상생적 선순환 고리가 생겨나기 때문이다.

저는 인제 가족이 다 깨질 뻔했어요. 아내하고 애들하고도 다 뿔뿔이 흩어져 가지고 사는 판인데 내가 단도박 한다고 쭉 일 년 동안 하는 거 보고 얘들하고도 화해가 다 돼서 지금은 이제 자주 만 나고 ... 저는 가정은 회복했어요 <참여자 4>

#### 2) GA와 함께 미래를 계획하다

#### (1) GA와 함께 미래를 계획함

연구 참여자들은 GA 모임을 통해 삶의 전반적인 변화를 경험하면서, 이를 중독자들에게 알리 고 그들을 돕고자 하는 마음을 가지게 되었다. 이는 타인을 돕는 것이 회복에 도움을 주기 때문 이며, 또 자신에게 먼저 손 내밀어 도움의 손길을 베풀었던 선배 협심자들과 GA 모임에 감사를 표현하기 위함이기도 했다. 참여자 2는 최근 스트레스 상황을 경험하면서 다시 도박을 해야 할 것 같은 생각이 들었다고 보고했다. 도박하고 싶은 것이 아니라 도박을 해야만 할 것 같은 느 끾, 중독은 한 인가에게 그토록 강렬하고 깊은 흔적을 새겨 놓는다. 따라서, 중독은 그 특성상 평생 관리가 필요하다. 무리하지 않고, 큰 힘 들이지 않고, 경제적 부담 없이 꾸준히 참여할 수 있는 곳이 GA 모임이다.

어차피 센터나 병원이나 평생 다닐 수 있는 부분이 아니기 때문에 그래서 어차피 평생 가야 할 건 자조 모임이라고 생각을 하는데. <참여자 1>

### V. 결론

이상의 연구 결과를 바탕으로 중독 회복에 있어 GA 모임의 치료적 효과를 살펴보면, 첫째 GA 모임은 중독 행동을 멈추는 효과가 있고, 둘째, GA 모임을 통해 전인적·환경적 변화가 이 뤄지며, 셋째, GA 모임은 정서·인지·행동·환경적 지지자원을 통합적으로 제공하므로 각 개 인의 특수한 필요에 대응할 수 있으며, 넷째, GA 모임이 제공하는 정서적 접촉이 단도박 유지 의 주요한 원동력으로 작동하며, 다섯째, GA 모임의 근간인 12단계 속에 담긴 영성이 자신의 무력함을 인정하고 타인과 연결될 힘을 제공하며, 여섯째, GA 모임의 자생성 및 확장성은 GA 모임이 중독 회복에 주요한 지지자워으로 기능할 수 있음을 의미한다. 이러한 결과를 상세히 논 의하면 다음과 같다.

첫째, 중독에서 회복되는 과정은 먼저 행동적 변화를 추구하면, 사고와 정서가 변화가 뒤따른 다. 즉, 연구 참여자들은 최초에 억지로 가족에 이끌려 GA 모임에 참여하면서 흥미를 느끼지 못하고 금단증세를 경험하면서도 행동적 변화를 지속하자. 일정 시간이 지나면서 현실감각이 돌 아오고 사고방식이 변경되며 정서적 회복을 경험하였다. 따라서, 중독에서 회복되는 첫 단계는 행동적 변화 즉 도박 행동을 멈추는 것이다. 다만, 연구 참여자들이 보고하듯이 도박 행동 자체 를 억제하는 것은 장기적으로 유지되기 어려우므로, 도박을 억제하는 것이 아니라 능동적인 단 도박 행동으로 도박 행동의 자리를 대체하여야 한다. GA 모임은 수동적으로 도박 행동을 멈출 뿐 아니라 능동적으로 도박 행동을 대체하는 새로운 활동이며 단도박을 실천하는 치료 기제이 다.

둘째, GA 모임의 목표는 단도박이 아니라 저인적 성격의 변화이다. 참여자들은 환경적, 행동 적, 인지적, 정서적 측면에서 변화를 경험했다. 환경적 변화는 도박하던 환경에서 단도박을 하는 환경으로의 변화, 도박하는 친구들과의 관계에서 단도박을 하는 새로운 친구들과의 사귐, GA 협심자의 가족이 단도박 가족 모임에 꾸준히 참여하면서 변화될 경우, 협심자의 입장에서 느끼 는 가정환경의 변화 등을 들 수 있다. 행동적 변화는 도박 행동에서 단도박 행동으로의 변화가 가장 주요하다. 단도박 행동이란 꾸준히 GA 모임에 참석하여, 단도박 및 성격 변화를 위해 반 복적으로 교제를 읽고, 중독 회복 및 단도박에 관한 지식을 학습하고, 이를 실천하는 것을 의미 한다. 결과적으로, 도박 행동이 중단되면 정상적인 일상생활이 가능해지고 신체리듬이 정상으로 복귀된다. 강준혁과 이혁구(2016)도 단도박을 유지하자 잃어버렸던 몸의 여러 감각이 회복됨을 보고하였다. 인지적 변화는 교제를 반복적으로 읽으며 긍정적이고 환경에 적응적인 사고방식을 받아들이고, 경험담 나눔 시간을 통해 단도박의 어려움과 현실적 괴로움을 재해석하여 새로운 의미를 만들어 가면서 발생한다. Toneatto(2008)도 GA 모임의 12단계 프로그램을 분석한 후, 비 록 용어는 달라도, GA 모임의 12단계 프로그램과 CBT 치료법의 핵심 개념과 전략이 유사함을

밝혔다. 정서적 변화는 정기회합 중 경험담 발표 시간에 부정적인 정서를 표출하여 외부 스트레 스를 방출하고 도박 충동을 해소하며, 솔직한 자기 모습을 표현했을 때 모임 내에서 수용되는 경험을 하는 과정에서 비롯되었다. 연구 참여자들에 따르면 중독 당시에는 게임의 결과 때문에 감정적인 동요가 컸고, 채무 문제, 관계적 갈등, 계속하여 거짓말을 하는 데서 오는 스트레스 등 으로 불안, 우울, 분노 등을 경험했으나, 단도박을 유지하고 있는 현재는 다른 어떤 때 보다 평 안하다고 보고하였다.

셋째, 이때 치료적 요소의 작용 순서는 동시다발적이고 상호적이며, 개인에 따라 상이하고 유 동적이다. 즉 도박하는 대신 억지로 단도박 모임에 참석하는 것, 교제를 반복적으로 읽고 학습 하는 것, 타인과 정서적 교류를 나누는 것, 부정적인 정서를 표출하는 것, 가족의 변화, 현재 상 황을 긍정적인 방향으로 재해석하는 것 등의 치료적 요소가 GA 모임에서 동시적으로 발생한다. 정서적 자극이 단도박이라는 행동적 변화를 유지 시키기도 하지만, 선배의 조언에 따라 타인을 돕고 봉사하는 행동적 변화를 먼저 시도하자 긍정적 정서가 강화되는 방식으로 작동하기도 했 다. 결과적으로 GA 모임은 정서, 인지, 행동, 환경을 포함한 다차워적 치료 기제를 제공할 수 있다는 것이 장점이다. Darren 외(2013)가 14명의 난치 도박중독자들을 대상으로 마음 챙김, 고 통 인내, 정서 조절, 대인관계 기술 연마의 4가지 면에 초점을 맞춘 단기 변증법적 행동치료를 집단으로 시행한 결과 단도박 혹은 도박 행동 감소에 상당한 효과가 있었음을 보고하였다. 정 서, 인지, 행동, 대인관계 등 전인적인 치료적 개입이 중독 회복에 효과적임을 시사한다.

넷째, GA 모임의 치료 요소 중 가장 주요한 기제는 사람이 제공하는 정서적 접촉이었다. 정 서적 자극은 협심자들이 갈망을 달래고 지루한 인지적 학습을 지속하면서 단도박을 이루어 나 갈 수 있는 주요 동기를 제공했다. 이때의 정서적 접촉이란 타인과 깊은 인간관계를 맺고 친밀 한 정서적 교감을 나누는 것을 포함하여, 친밀한 관계가 아니더라도 진솔한 나눔을 통해 전달되 는 감동과 보람, 슬픔과 회한과 희열과 재미와 같은 정서적 울림을 의미하기도 한다. 또한, GA 모임의 편안하고 지지적인 분위기 속에 담긴 정서를 의미하기도 하며, 선배 협심자로부터 안부 전화 한 통을 받는 경험이 주는 가벼운 정서적 접촉조차 단도박에 이바지하는 것으로 나타났다. Rogers(2019)는 현장에서 이루어지는 GA 정기회합뿐 아니라 사이버상에서 GA 협심자들끼리 SNS를 통해 안부를 주고받는 것 역시 단도박에 도움이 됨을 밝혔다.

다섯째, 이 연구에서 나타난 '위대한 힘'은 <가족, GA 모임, 하나님(하느님)>을 의미했다. '위대한 힘' 을 경험하는 것이 '영성'이라 할 때, 연구 참여자들이 경험한 영성이란 내 안의 에너지 이외에 외부의 에너지(가족, GA 모임, 하나님(하느님))의 존재를 인식하고, 그 에너지와 연결되는 것을 의미했다. 이는 Oei과 Gordon(2008)이 단도박 유지 그룹과 도박 재발 그룹의 차 이를 연구한 결과 꾸준한 GA 참석 및 가족이나 친구로부터의 지지가 주요한 변수임을 보고한 것과 일치한다. 권영실 외(2014)의 중독 회복의 주요 요소로 가족 및 타자와의 상호작용을 강조 한 연구, 홍주연과 윤미(2013)가 영성의 주요 요소로 내적 자원과 연결성을 든 것 혹은 김성재 외(2011)가 중독 회복의 주요 요소로 개인의 성격 변화와 봉사를 통한 타인과의 연결 두 가지를 보고한 것과도 일치한다. 그러나, 외부의 에너지와 연결되기 전 선행되는 과정은 외부의 에너지 를 인식하는 일이었다. 외부의 에너지, 즉 나 이외의 그 무엇을 인식하는 일은 나의 무력함을

인정할 때 비로소 가능했다. 모든 연구 참여자들이 12단계 중 가장 의미 있는 구절로 '1단계 우리는 도박에 관해 무력하며...' 를 꼽은 것도 같은 맥락에서 이해할 수 있다. Schuler 외(2016) 는 GA 모임이 자신이 도박중독자임을 인정하는 것과 평온함을 비는 기도, 즉 위대한 힘께 의지 하는 두 가지를 강조하고 있다고 보고하였다. 강준혁(2018)도 단도박자들이 봉사활동을 통해 타 자 속에서 자신의 의미를 찾는 일이 중요하며, 이는 관심을 자신에게서 타인에게로 돌리는 효과 가 있기 때문이라고 하였다. 결과적으로, 중독은 자신에 대한 혹은 특정 대상에 대한 극단적 몰 입이며, 이 에너지가 건강한 방식으로 외부로 연결될 때 회복이 시작됨을 추론할 수 있다.

여섯째, GA 모임은 자체적인 생명력을 가진다. 일단 뜻있는 GA 회원이 특정 지역에 새로운 정기 모임을 창립하면, 새로운 회원들이 유입되고, 시간이 흐르면 신규회원이 그 모임의 핵심 멤버가 되어 모임을 이끌어 나간다. 이 과정에서 새로운 지식과 경험이 축적되고 시행착오를 거 쳐 성장 발전한다. GA 지역 모임은 한번 시작(창립)되면 특별한 상황이 발생하지 않는 한 지속 된다. 현재 한국 GA 모임은 50여 개의 지역 모임으로 구성되어 있다. 각 지역 모임은 일주일에 1회 개최되지만, 인근 지역 모임은 각기 다른 요일에 열리도록 조정된다. GA 모임의 이러한 특 성은 협심자의 입장에서 필요에 따라 GA 모임에 자주 참여할 수 있음을 의미한다. 연구 참여자 중에는 일주일에 7회 GA 모임에 참석했음을 보고하기도 했다. 또한, 회복을 위해 GA 모임에 평 생 참여할 수 있음을 의미한다. 한 연구 참여자는 33년간 GA 모임에 참여하고 있는 협심자를 언급하기도 했다. GA 모임이 성공적으로 운영되고 확산할 때 경제적 부담 없이, 시간적 제한 없이, 공간적 제약 없이 접근할 수 있는 치료적 자원으로 기능할 수 있다.

본 연구의 의의는 첫째, 중독 회복에 효과가 있다고 알려진 GA 모임 내부에서 실제로 어떤 현상이 발생하며, 어떤 요소가 협심자들의 중독 회복에 기여하고 있는지를 입체적으로 밝힌 점 에서 의미가 있다. GA 모임은 긍정적 정서 경험을 바탕으로 인지 행동적 노력을 반복하여 전인 적으로 변화되는 것을 목표로 삼으며, 단도박은 전인적 성격 변화의 부수적 산물이다. 둘째, GA 모임에서 경험한 위대한 힘, 즉 영성의 의미를 밝힌 점에서 의의가 있다. 연구 참여자들에게 GA의 영성이란, 자신의 무력함을 인정하고 외부의 힘을 인식하여 타인과 연결되는 것이었다.

이상의 연구 결과 및 논의를 근거로 첫째. GA 모임에 대해 보다 심도 있는 학술적 연구가 필 요하며, 둘째, GA 모임에 대한 정책적 · 재정적 지원이 필요하며, 셋째, GA 모임을 통해 회복을 경험한 사람들에게 전문적인 상담 교육을 제공할 필요가 있으며, 넷째, GA 모임을 보다 적극적 으로 홍보할 필요가 있음을 제언하며, 그 구체적인 내용은 다음과 같다. 첫째, GA 자조 모임의 최대 장점은 지속가능성이다. 새로운 회원이 계속 유입되고, 시간이 지나면 신규 구성원이 모임 의 중추적인 역할을 담당하면서, 중독 회복에 특화된 지식과 경험이 저수되고, 자생적으로 변화 발전한다. 이는 평생 관리를 필요로 하는 중독의 특성상 주요한 치료적 자원을 제공한다. 따라 서, 회복률이 높은 GA 모임의 운영 방식을 연구하고 관련 지식을 공유하고, 지침을 계발하여, 다양한 중독을 이슈로 한 자조 모임에 통찰을 제공할 수 있어야 할 것이다. 둘째, 현재 우리나 라에는 사행산업통합감독위원회 산하 한국도박문제관리센터, 강원랜드 산하 중독관리센터 등 도 박 중독 회복을 지원하는 여러 기관이 존재하며, 도박 중독 치료를 목적으로 상당한 물적·인적 자원이 투입되고 있다. 한편, GA 모임은 자생적으로 발전하였으나, 중독 회복에 주요하게 이바

지할 수 있는 치료적 자원이므로, GA 모임의 독립성을 훼손하지 않는 범위에서, 기존 제도와 연계하여 GA 모임에 정책적 · 재정적 지원이 이루어진다면, 국가 중독 회복 정책 운용에 효율성 을 도모할 수 있을 것이다. 구체적인 예로, 중독 심리상담 전문가의 자문, 모임 공간의 제공, 재 정적 지원 등을 생각할 수 있다. 셋째, GA 모임 참여자들은 도박 중독 및 회복을 몸소 경험하 였다. 이들이 중독 전문 상담자가 된다면, 중독자를 더욱 잘 이해할 수 있고, 중독 이슈를 가진 내담자로서도 치료 동맹을 형성하기가 수월할 것이다. 따라서 GA 모임을 통해 회복을 경험한 이들에게 전문 상담 교육을 제공하여 중독 회복에 특화된 상담자로 성장할 기회를 제공한다면, 자신들의 경험을 건설적으로 활용하여 사회에 이바지할 수 있을 것이고, 본인의 중독 회복도 촉 진될 것이다. 넷째, GA 모임은 익명의 모임이므로 홍보가 어렵다. GA 모임은 현재 전국적으로 50개~60개가 존재한다. 한 연구 참여자는 GA 모임 전국 참여자 수를 대략 250명 정도로 추산했 다. 2018년 사행산업통합감독위원회가 진행한 2018 사행산업 이용실태 조사에 따르면, 2017년 강원랜드 이용객은 12,930명이며, 이 중 54.8%를 도박 중독으로 진단했다. 경마 참여자는 2017년 5,069명, 이중 도박 중독 유병률은 41.4%, 경류 이용객은 3,115명, 이들의 도박 중독 유병률은 40.6%로 집계되었다(한국도박문제관리센터 연구개발팀, 2019). 그 밖에 불법 도박, 인터넷 게임, 복권 등 기타의 도박 이용객들의 수를 생각하면, GA 모임 참여자의 숫자는 턱없이 낮다. GA 모 임이 중독 회복에 주요하게 이바지할 수 있는 자원이라면, GA 모임을 보다 적극적으로 홍보하 여 중독으로 고통받는 사람들의 참여를 유도해야 할 것이다.

본 연구의 제한점은 특정 지역 5년 차 이하 GA 모임 참여자 5인을 연구한 결과라는 점이다. 충동과 갈망이 높은 1년 차 이하 GA 모임 참여자들에 관한 연구, 여성 GA 참여자에 관한 연구 등 보다 세분되고 다양한 GA 참여자들에 관한 연구가 진행되면, GA 모임의 단도박 유지 효과 및 중독 치유 효과에 대한 이해도를 높이는데 이바지할 수 있을 것이다. 또한, 회복률이 높은 집단과 그렇지 않은 집단의 차이에 관한 연구. GA 모임 참여를 중단하고 이탈한 사람들에 관한 연구, 특정 종교나 신앙을 기반으로 진행되는 GA 모임 등에 관한 연구가 진행된다면 GA 모임 의 중독 치유 기제에 더 깊은 통찰을 얻을 수 있을 것이다.

#### 참고문헌

강준혁, 2018, 「회복 중인 단도박자의 선행체험에 관한 연구」, 『생명연구』, 48: 267-293.

- 강준혁 · 이혁구, 2016, 「단도박자의 감각 회복 체험」, 『사회복지연구』, 47(4): 121-150.
- 강준혁 · 최윤, 2018, 「도박중독자의 자살시도와 극복경험에 대한 현상학적 연구」, 『한국웰니스학회지』, 13(3): 197-210.
- 권영실 · 김현정 · 김소라 · 현명호, 2014, 「도박심각도와 자살생각의 관계: 도박 빚 압박감의 매개효과와 가족 의 정서적 지지의 중재효과를 중심으로」, 『한국심리학회지: 건강』, 19(2): 603-622.
- 김분한 · 김금자 · 박인숙 · 이금재 · 김진경 · 홍정주, 1999, 「현상학적 연구방법의 비교고찰-Giorgi, Colaizzi, Van Kaam방법을 중심으로-」, 『대한간호학회지』, 29(6): 1208-1220.
- 김성재 · 김선민 · 강향숙, 2011, 『도박중독자의 회복 과정에 관한 연구』, 강원랜드 연구용역보고서.
- 김송이 · 김용수 · 정찬구, 2018, 「청소년 도박행동 경험에 대한 현상학적 연구」, 『상담학 연구』, 19(3): 159-181.
- 김영훈, 2005, 『병적 도박자의 단도박에 영향을 미치는 심리적 요인』, 가톨릭대학교 박사학위논문.
- 김우준, 2012, 「도박문제의 현황 및 치료처우 방안」, 『한국중독범죄학회보』, 2(1): 13-27.
- 김민재 · 김태연 · 김선영 · 권선중 · 이계오, 2018, 『사행산업 이용실태 조사』, 사행산업통합감독위원회.
- 김형석 · 박상규, 2015, 「도박중독자의 GA참여를 통한 회복 경험에 관한 질적 연구」, 『한국심리학회지: 건 강』, 20(1): 111-138.
- 박상규, 2017, 「도박중독 회복에서 영성의 활용」, 『한국심리학회지: 중독』, 2(2): 1-14.
- 윤명숙 · 채완순, 2010, 「도박중독자의 회복과정: 수렁에서 빠져나오기 , 『한국사회복지학』, 62(3): 271-297.
- 이근무, 2015, 「카지노 도박중독 과정과 내용에 대한 참여관찰 연구」, 『사회복지연구』, 46(1): 31-57.
- 이남인, 2014. 『현상학과 질적연구』, 한길사.
- 이정임 · 박은정 · 아상일, 2019, 『읽어버린 나를 찾는 희망안내서2』, 한국도박문제관리센터.
- 이화여자대학교 산학협력단, 2010, 『도박문제의 사회 · 경제적 비용 추계연구』, 사행산업통합감독위원회.
- 채정아, 2014, 『단도박자의 회복유지과정에 관한 연구』, 숭실대학교 박사학위논문.
- 최 관, 2018, 「한국 도박중독자 치료프로그램의 실태 및 개선방안 형사사법학적 관점- , 『한국중독번죄학 회보』, 8(3): 49-65.
- 최삼욱, 2017, 『행위중독』, 눈출판그룹.
- 최송식 · 이솔지, 2008, 「알코올 중독자의 회복경험에 관한 질적연구 :영성을 중심으로, 『정신보건과 사회사 업』, 30: 418-448.
- 하민정 · 박소연, 2015, 「청소년 도박 중독 과정에 대한 연구」, 『정신보건과 사회사업』, 43(3): 220-249.
- 한국단도박모임, 2015, 『단도박모임』, 한국단도박모임.
- 한국도박문제관리센터 연구개발팀, 2019, 『2019년 4차 도박문제 예방강사 양성과정』, 한국도박문제관리센터.
- 홍주연 · 윤미, 2013, 「중년여성의 영성이 행복과 우울에 미치는 영향」, 『한국심리학회지:여성』, 18(1):  $219 - 243$
- Darren, R., Christensen, N. A., Dowling, A. C., Jackson, M. Brown, J. Russo, Kate, L. Francis and A. Umemoto, 2013, "A Proof of Concept for Using Brief Dialectical Behavior Therapy as a Treatment

for Problem Gambling". Behaviour Change, 30: 117-137.

- Ferentzy, P., Skinner, W. and Antze, P., 2006, "Rediscovering the twelve steps: recent changes in Gamblers Anonymous", Journal of Groups in Addiction & Recovery, 1(3): 59-74.
- Ferentzy, P., Skinner, W. and Antze, P., 2010, "Changing Spousal Roles and Their Effect on Recovery in Gamblers Anonymous: GamAnon, Social Support, Wives and Husbands", Journal of Gambling Studies, 26(3): 487-501.
- Hodgins, D. C. and El-Guebaly, N., 2000, "Natural and Treatment Assisted Recovery From Gambling Problems: A Comparison of Resolved and Active Gamblers", Addiction, 95(5): 777-789.
- Lincoln, Y. S. and Guba, E. G., 1985, Naturalistic Inquiry, CA: Sage Publications.
- Oei, T. P. S. and Gordon, L. M., 2008, "Psychosocial factors related to gambling abstinence and relapse in members of gamblers anonymous", Journal of gambling studies, 24(1): 91-105.
- Omery, A., 1983, "Phenomenology: a method for nursing research", Advances in Nursing Science, 5(2):  $49 - 64.$
- Padgett, D. K., 1998, "Does the Glove Really Fit? Qualitative Research and Clinical Social Work Practice", Social Work, 43(4): 373-381.
- Rogers, J., 2019, "Gamblers Anonymous in the United Kingdom: A Qualitative Analysis", Journal of Alcoholism Treatment Quarterly, 37(1): 123-146.
- Schuler, A., Ferentzy, P., Turner, N. E., Skinner, W., McIsaac, K. E., Ziegler, C. P., and Matheson, F. I., 2016, "Gamblers Anonymous as a Recovery Pathway: A Scoping Review", Journal of gambling studies, 32(4): 1261-1278.
- Toneatto T. 2008, "A cognitive-behavioural analysis of Gamblers Anonymous", Journal of Gambling Issues,  $21:69-79.$
- Watanapongvanich, S., Binnagan, P., Putthinun, P., Saidur Rahim Khan, M. and Kadoya, Y., 2021, "Financial Literacy and Gambling Behavior: Evidence from Japan", Journal of Gambling Studies, 37: 445-465.
- 한국 G.A.&G.AM-A.N.O.M.김포배, 2017, 「김포배 1주년 소감문」, http://dandobak.or.kr/gbbs/bbs/board.php? bo\_table=b06&wr\_id=3966&page=10/, (검색일:2023.1.23.)
- North American Foundation for Gambling Addiction, 2016, <sup>r</sup>Statistics of Gambling Addiction<sub>J</sub>, https://nafgah.o rg/statistics-gambling-addiction-2016/, (검색일:2023.1.23.)
- <news1>, 2017, 「도박중독자 10명중 1명 자해자살 시도 경험 있다」, https://www.news1.kr/articles/?3137167/, (검색일:2023.1.23.)

# Qualitative Study on the Experience of Participating in Gamblers Anonymous and the Essential Meaning of Addiction **Recovery**

Lee, Hye Jin (The Catholic University of Korea) You, Young Gweon (Yonsei University)

#### Subject **Addiction Studies**

Key words Gambling Addiction, Addiction recovery, G.A. Self-help Group, Phenomenology

The purpose of this study was to examine how participation in G.A. group Summary contributed to the recovery from gambling addiction. For this purpose, phenomenology was implemented while GA gatherings were observed, in-depth interviews were conducted with five GA members, and then the essential meaning of addiction recovery in G.A. was reviewed. The addiction recovery mechanism of GA group is to replace gambling behaviors with non-gambling behaviors, recover true-self, and connect with others, with relentless cognitive and behavioral effort in an affective atmosphere. The ultimate goal of GA is a personality change and recovery from gambling addiction is a by-product of this process. As a therapeutic mechanism, sustainability, expertise, and availability are the strengths of the GA group, so it is suggested that institutional and policy support is needed to further vitalize GA meetings.

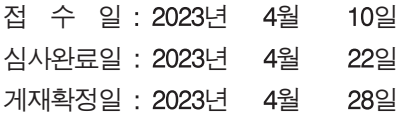